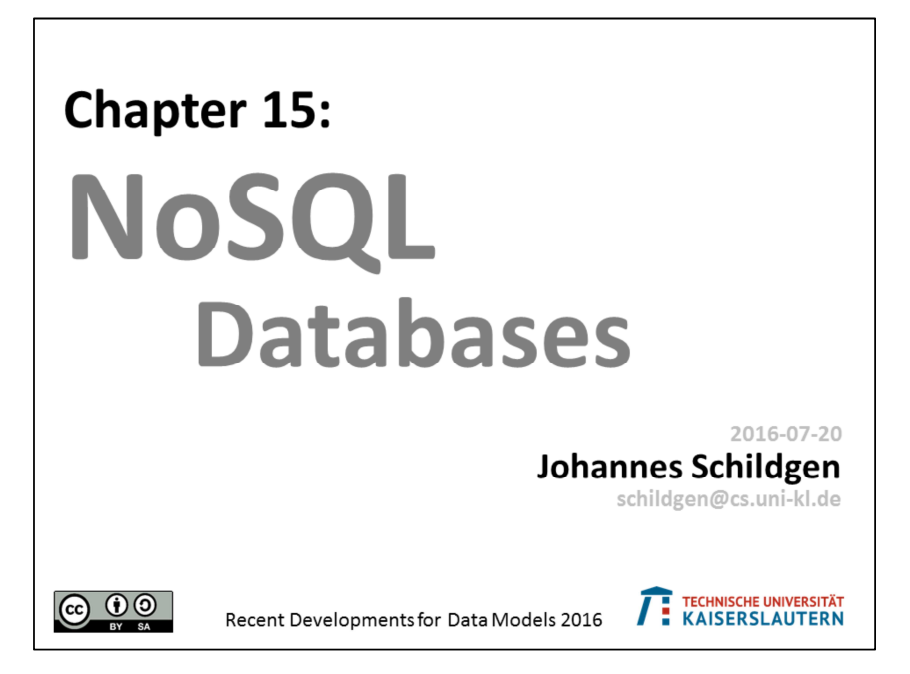

HOW TO WRITE A CV RECENTLY DURING THE<br>\_\_\_ JOB INTERVIEW Of co **NO** ٢ NoXM **NoUMI**  $III'$ lowsd<br>NoSAF Leverage the NoSQL boom  $\overline{2}$  Source: http://geek-and-poke.com/

Database History (in No-tation ;-)

1970: NoSQL = We have no SQL

1980: NoSQL = Know SQL

 $2000$ : NoSQL = No SQL!

2005: NoSQL = Not only SQL

2013: NoSQL = No, SQL!

3

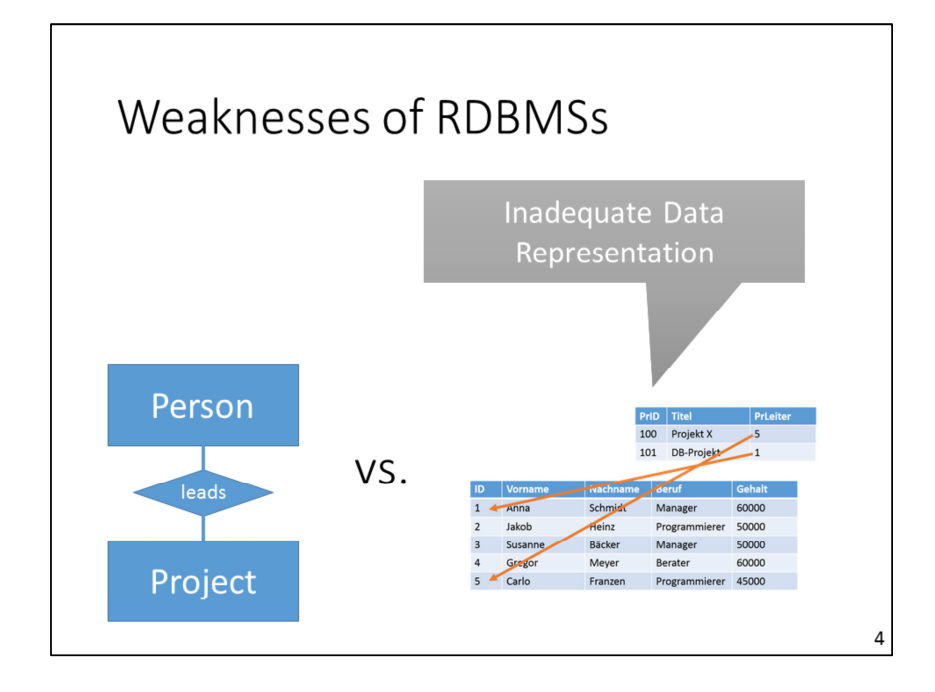

(Source: WIESE, Lena. Advanced Data Management. 2015. Chapter 3) The data is "squeezed" into the relational schema. Data that belongs together is split into multiple tables and connected via foreign-key relationships (normalization). In the application this data need to be joined again (denormalization).

 $\overline{a}$ 

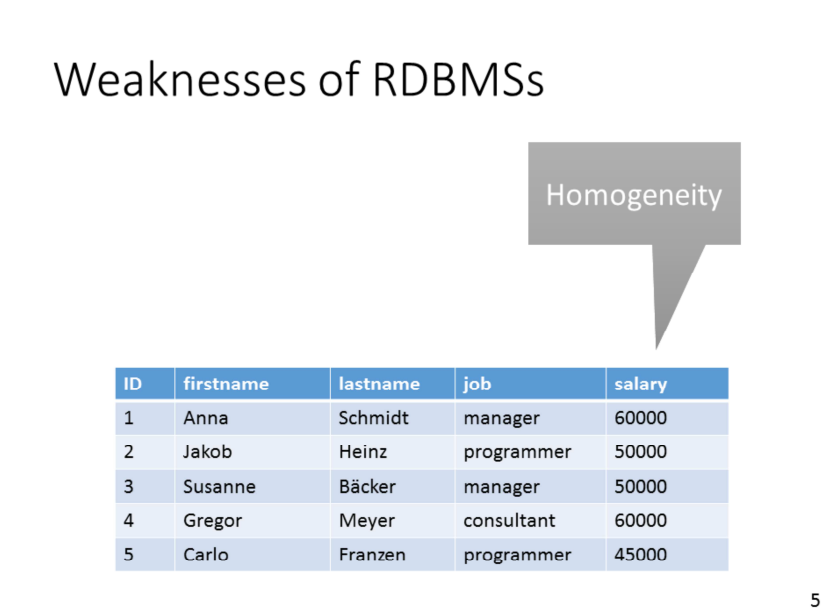

**Horizontal Homogeneity**: Each row in the table has the same columns. When a new column is added, every row will have this new column (with many NULL values => sparse data).

**Vertical Homogeneity**: Within one column, all rows have the same data type.

5

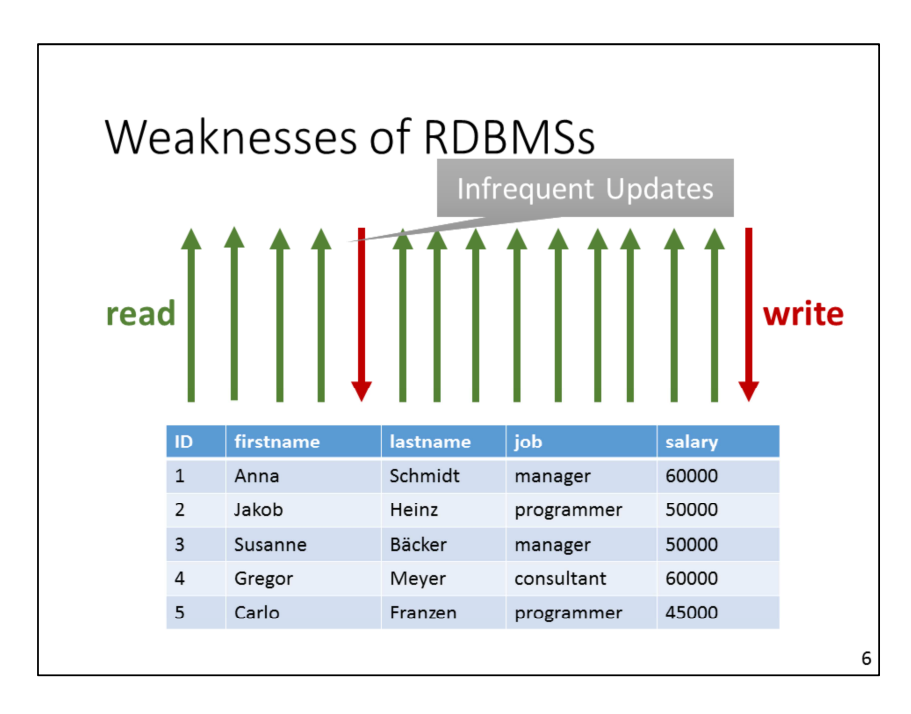

Relational databases are made for applications that often read and less often write data.

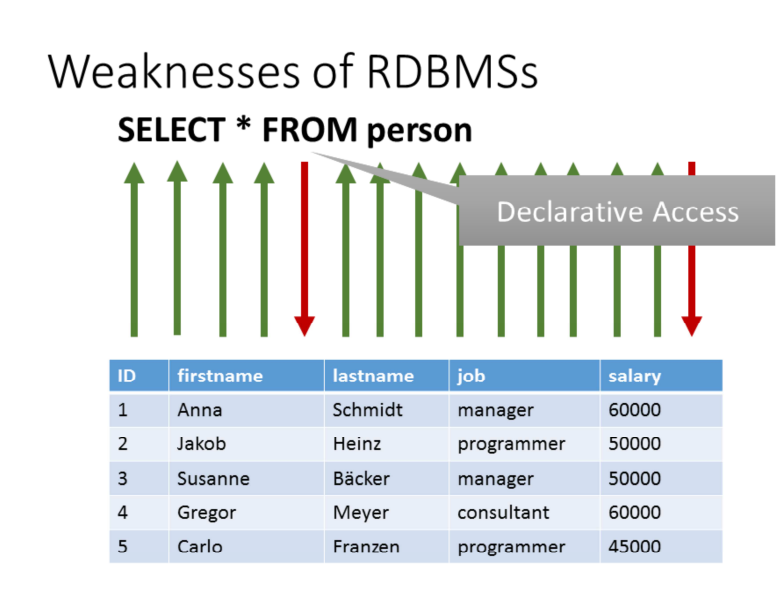

The declarative query language SQL is very powerful, but often a simple Put/Get API would be desirable. Furthermore, SQL is only well-suited for relational databases. For other databases, there are better ways, e.g. XQuery for XML.

 $\overline{7}$ 

7

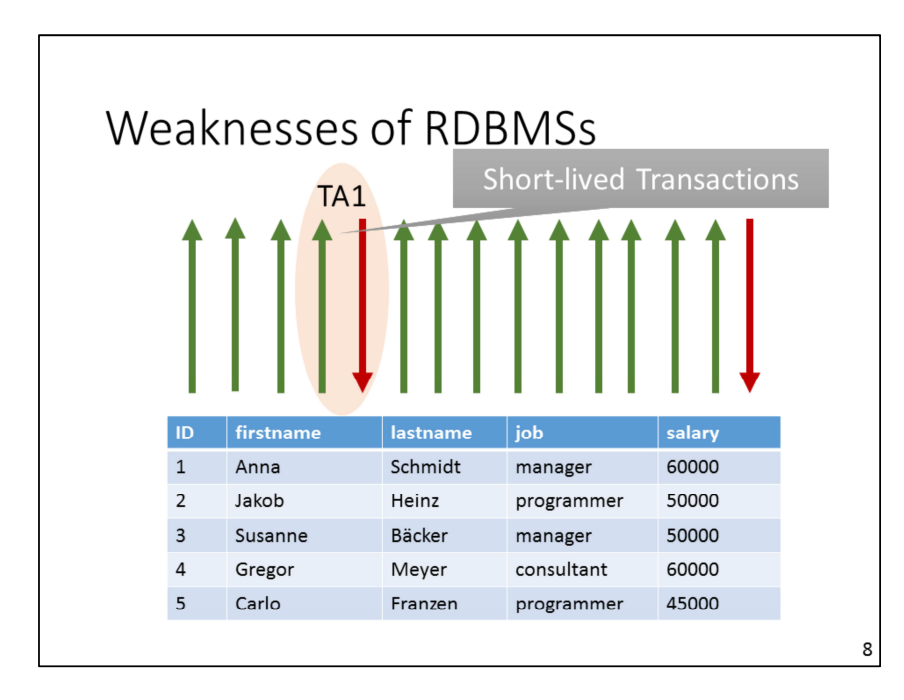

For supporting ACID transactions, lock mechanism are needed. To avoid longduration locks, transactions should be as short as possible. For data-analytics or data-transformation tasks, long transactions would be desirable.

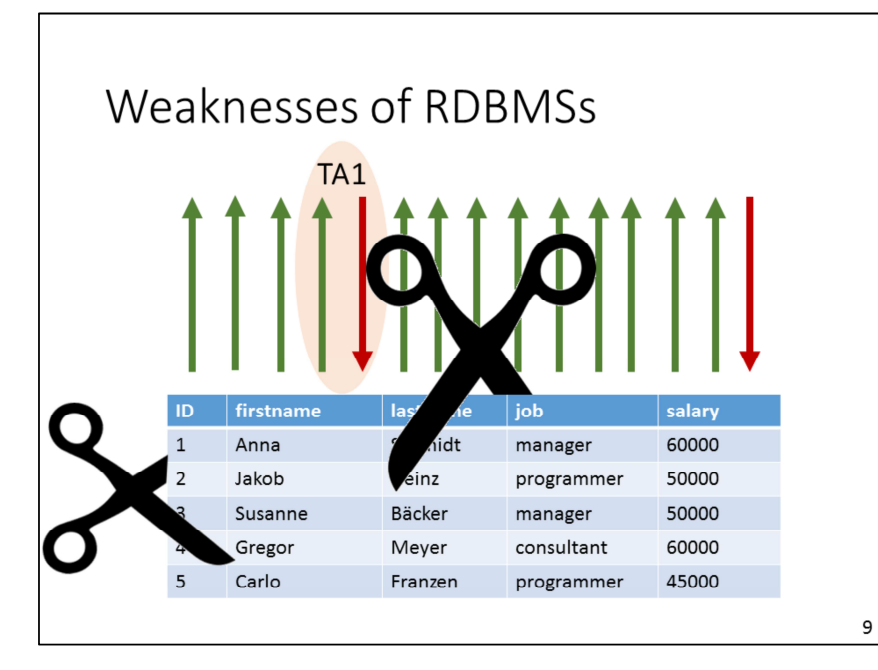

Tables in relational databases cannot be distributed across multiple nodes properly. That is why most RDBMS run on one machine. In distributed environments, joins are very costly, because a lot of data has to be shipped over the network.

9

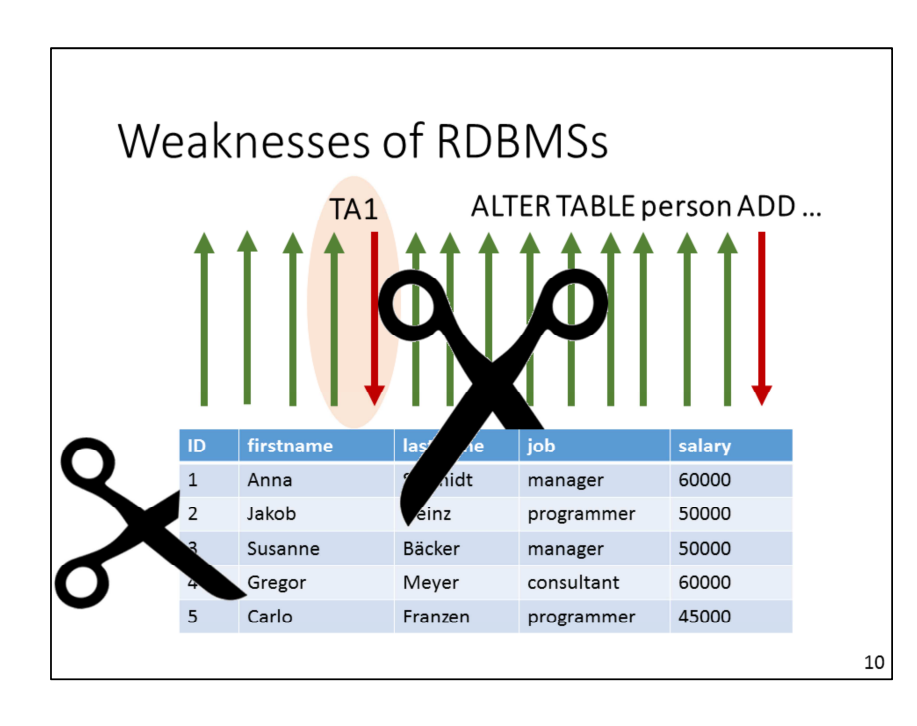

Schema evolution (adding columns, etc.) is very costly, because it often requires a reorganization of the data.

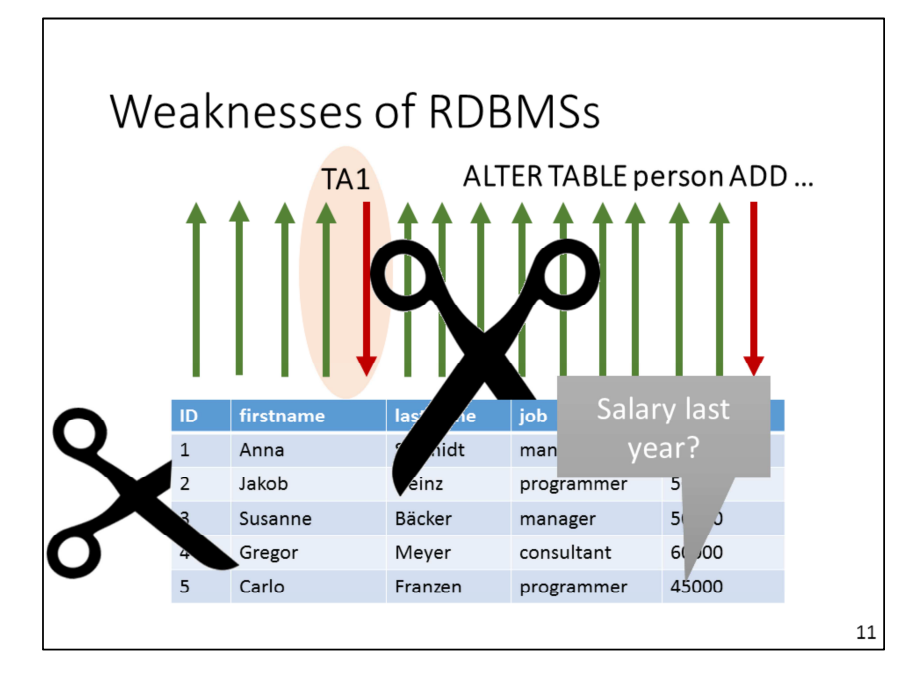

Originally, relational databases do not support data versioning. In some applications it can be useful to access historical data, i.e. former versions.

11

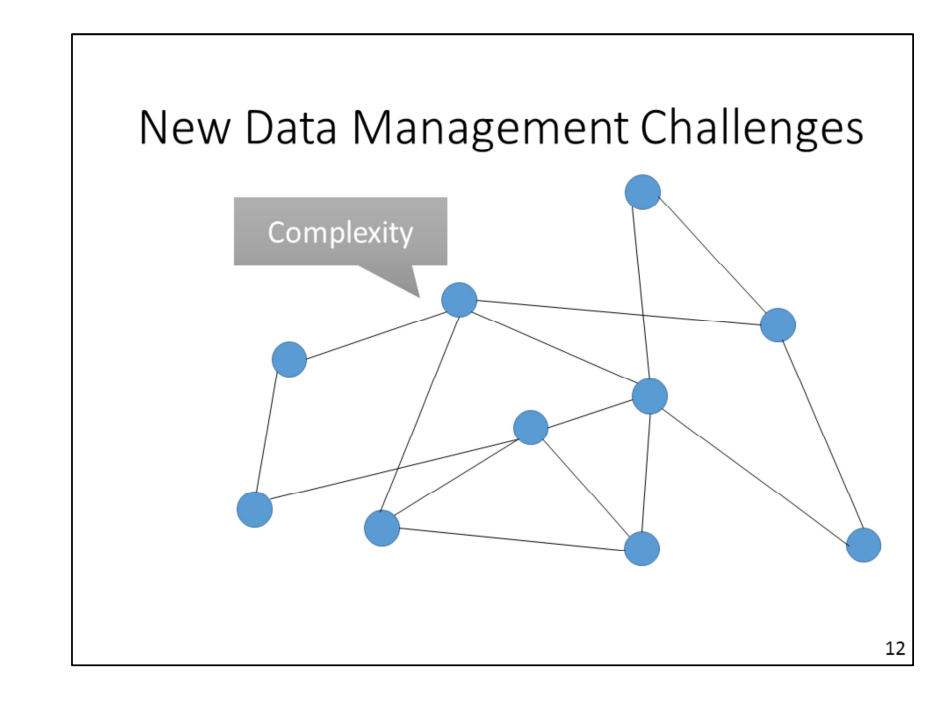

Not only structured data, but also semistructured data, graph data, unstructured data, media data (more later), …

# New Data Management Challenges

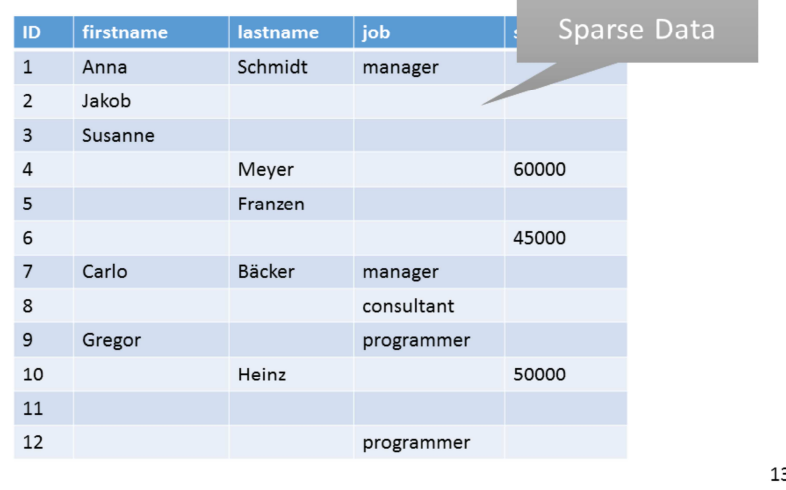

When many attribute values are incomplete or unknown, a fixed schema would lead to wide tables with many columns and many NULL values. This needs a lot of storage and can make queries inefficient.

13

#### New Data Management Challenges Schema Independence  $_$ id: 883, "title": "Notebook for sale", "price": 400,

"currency": "EURO", "seller": { "name": "Franzen", "firstname": "Carlo", "male": true, "hobbies": [ "horse-riding", "golf", "reading" ], "age": 42, "children": [], "partner": null  $\rightarrow$  $\mathcal{E}$ 

With a flexible schema, it is possible to save data with an arbitrary structure (attributes, data types, nesting). There is no need to predefine a schema. Within one data collection, different data items can look completely different. E.g. in another item, the hobbies of a seller can be a comma-separated string.

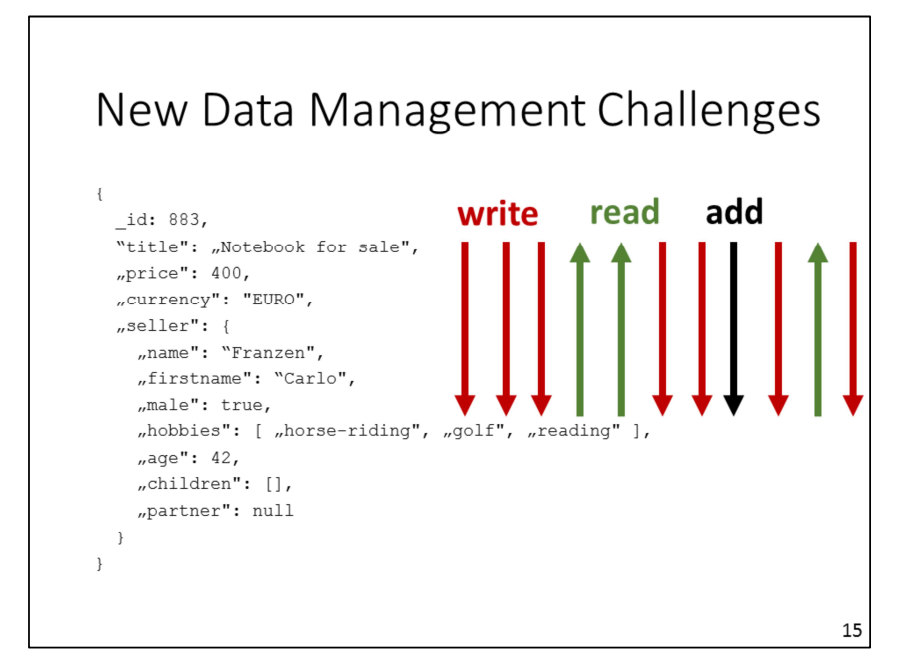

Data is always changing. A database system must support fast changes, also schema changes.

New Data Management Challenges \_id: 883,<br>"title": "Not book for sale", Scalability "price": 400, "currency": "EURO", "seller": { "name": "Franzen", "firstname": "Carlo", "male": true, "hobbies": [ "horse-riding", "golf", "reading "age": 42, "children": [], "partner": null  $\overline{\mathcal{X}}$  $\mathbf{1}$ 

Data should be distributed across multiple machines. For an application it should look like there is only one location where all data lives. It should not need to know the exact storage location for each data item. Horizontal scalability means that a system can be extended by adding more machines. Adding and removing machines should be possible during runtime and the data should be distributed, partitioned and shipped automatically.

## New Data Management Challenges

# **Big Data**

17

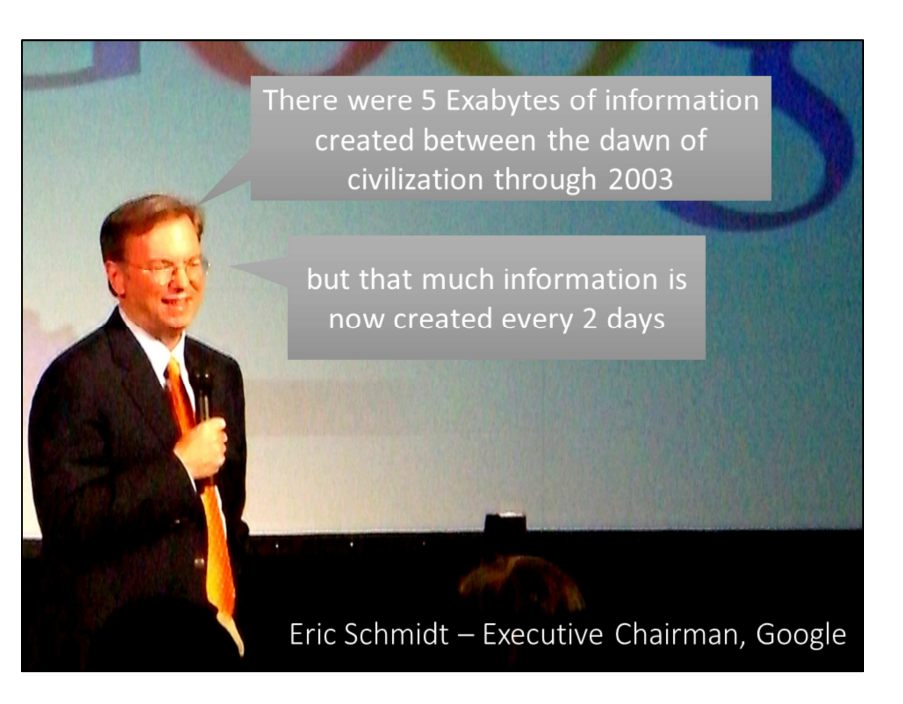

Eric Schmidt.jpg, Author: Gisela Giardino, Wikimedia Commons, 12 April 2007, 20:24:40

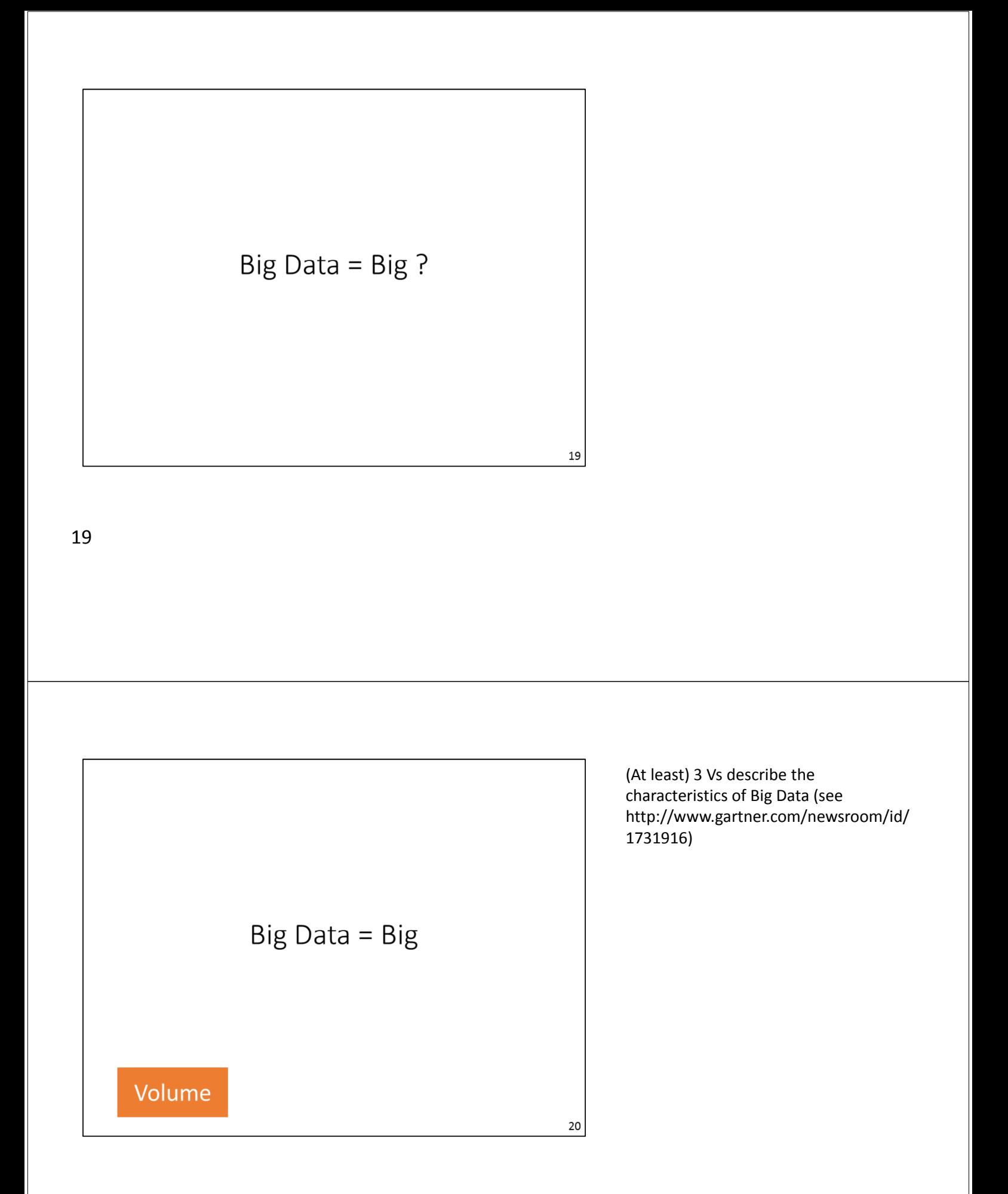

Huge amount of data is produced by mobile phones: locations, app-store data, cloud services, chat protocols, phone logs, and much more.

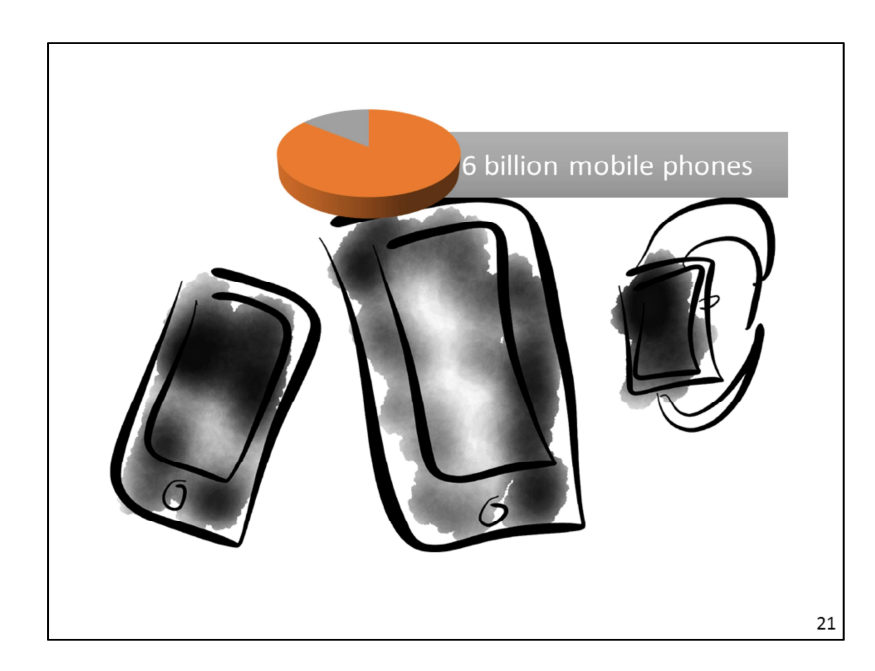

21

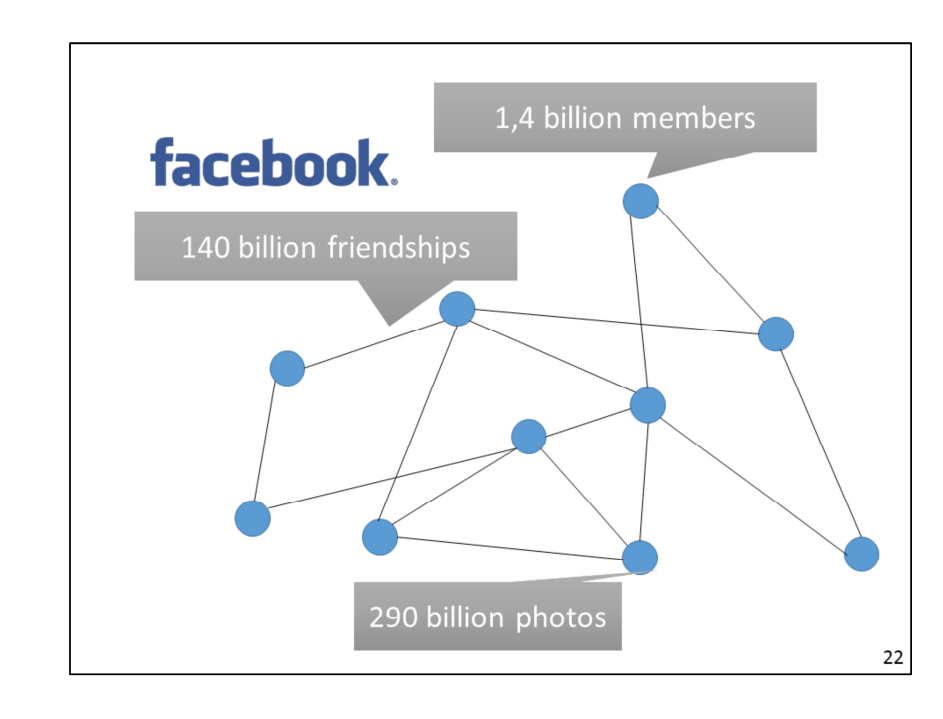

300 Petabytes (?) = 300 Million Gigabyte

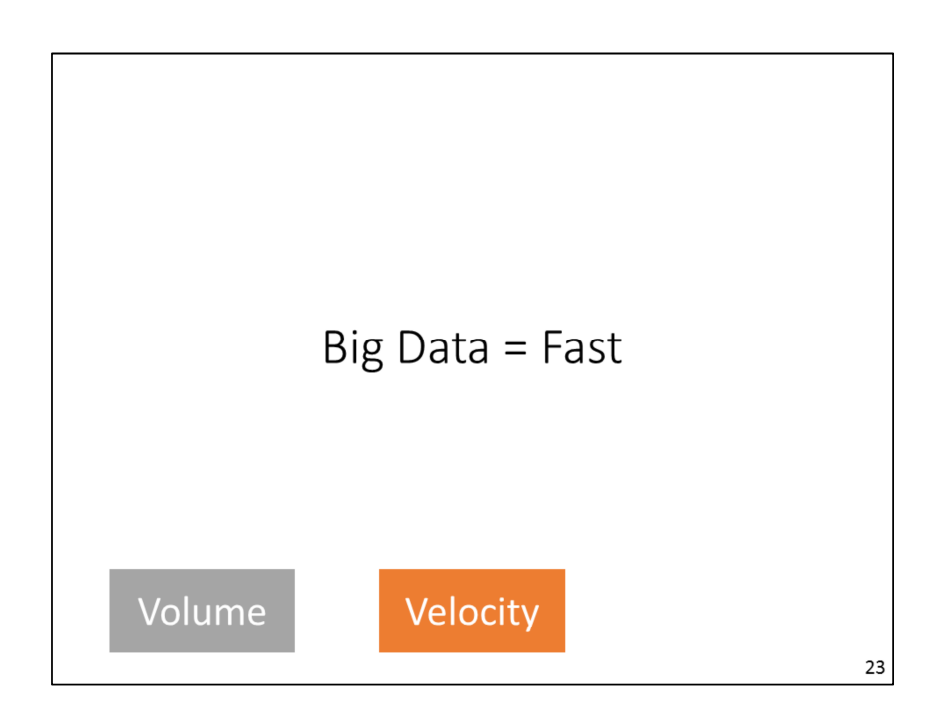

23

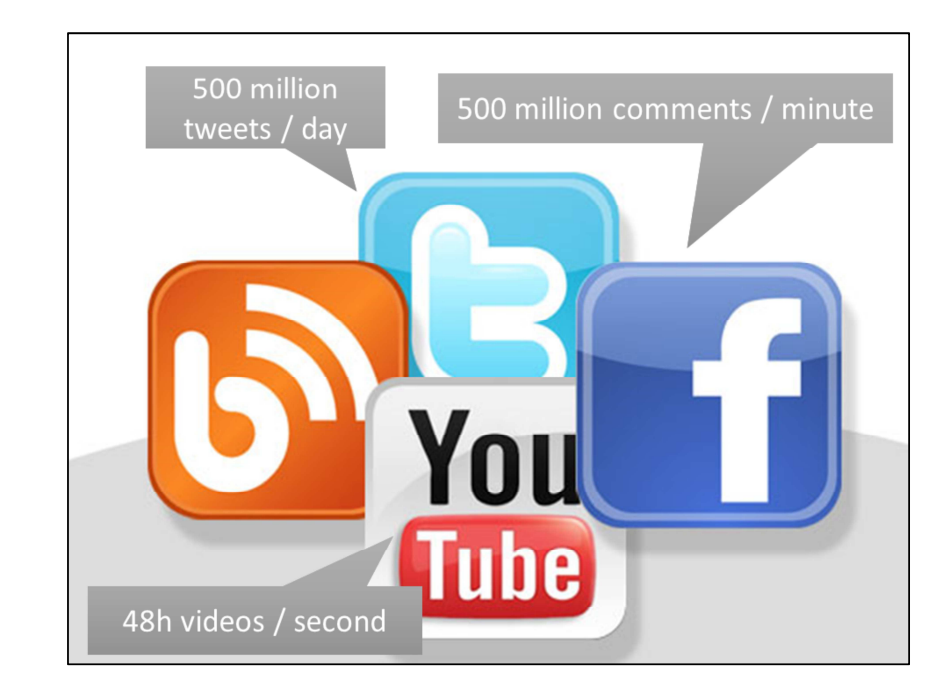

Furthermore, every visit and "like" of this contents produces data.

Socmed - Flickr - USDAgov.jpg, Author: U.S. Department of Agriculture, Wikimedia Commons, 19 December 2011, 15:38

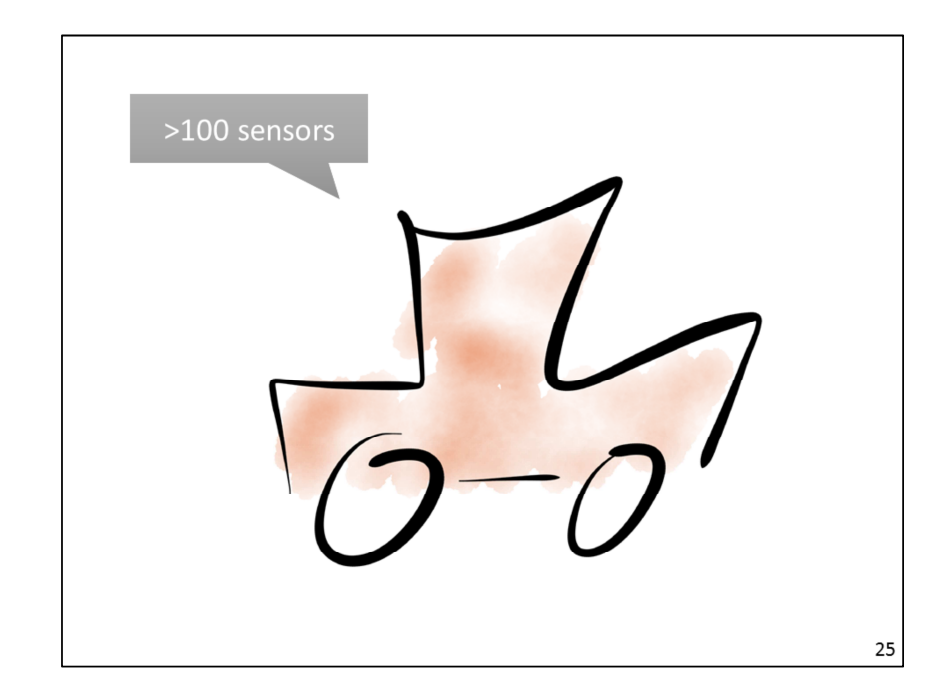

Sensors in cars, planes and colliders (e.g., the LHC at CERN) produce data so fast that it is not possible to process it in real-time.

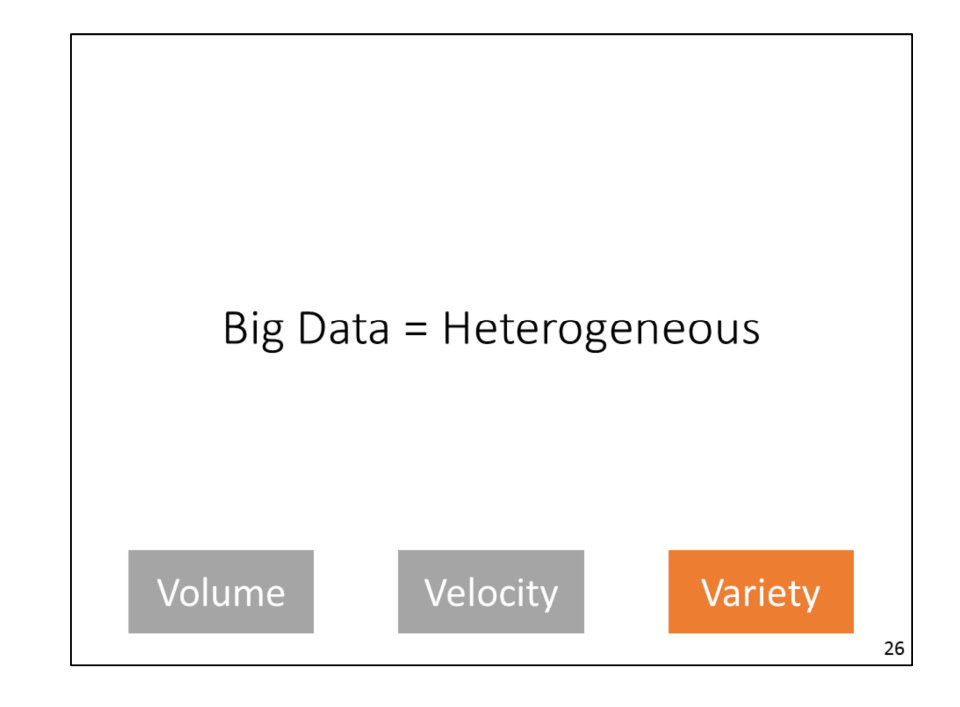

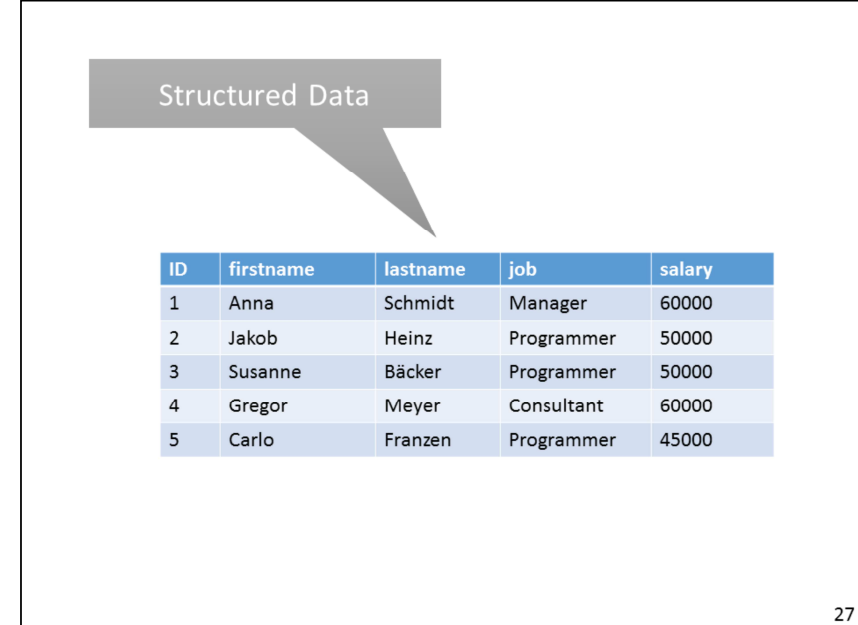

This is a relational table, e.g. in MySQL, SQLite, DB2, PostgreSQL. You first create the schema (CREATE TABLE). After that, data can be inserted (INSERT). Changing the schema is supported (ALTER TABLE).

#### 27

#### Semi-Structured Data  $_$ id: 883, "title": "Notebook for sale", "price":  $400$ , "currency": "EURO", "seller": { "name": "Franzen", "firstname": "Carlo", "male": true, "hobbies": [ "horse-riding", "golf", "reading" ], "age": 42, "children": [], "partner": null

This is a JSON document. Similar to XML, it allows to model a tree structure. A field value can be an atomic value, an array of values, or a sub-document. Different from relational databases, the schema in JSON does not have to be defined in advance. This schemaflexibility allows for using arbitrary attributes when documents are inserted or updated. Applications often expect a specific schema of the data (Schema-on-Read).

28

 $\rightarrow$  $\mathcal{E}$ 

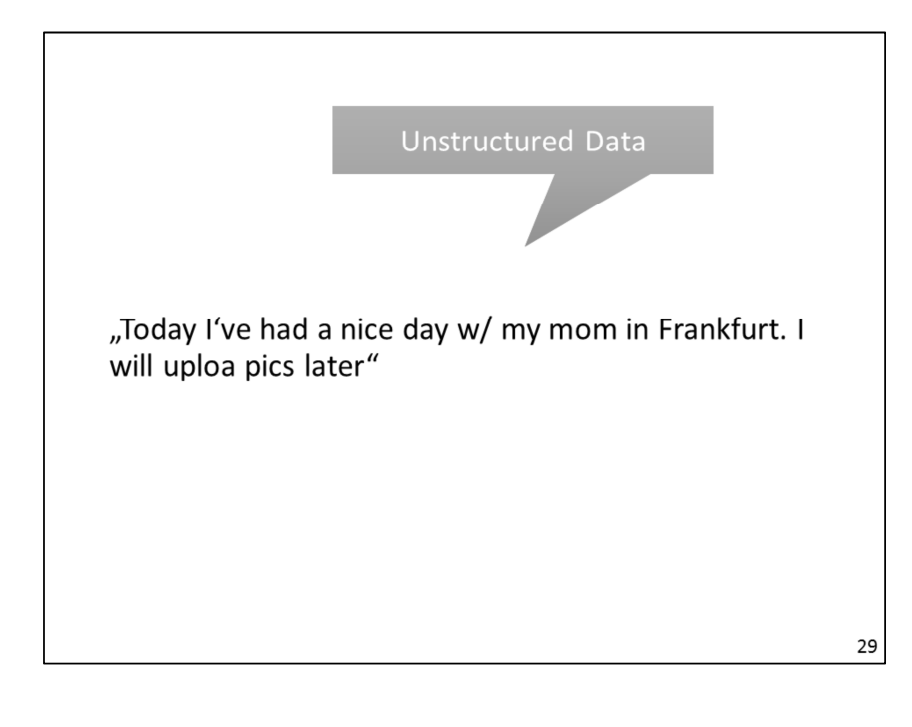

Unstructured data do not follow any schema. They are very hard to analyze and process. Problems here are: slang ("pics"), stop words  $($ "a", "in"), word forms ("had"), compound words, typos ("uploa"), references (Pics of Frankfurt? Pics of the mother? Pics of a person called Will?), and more.

29

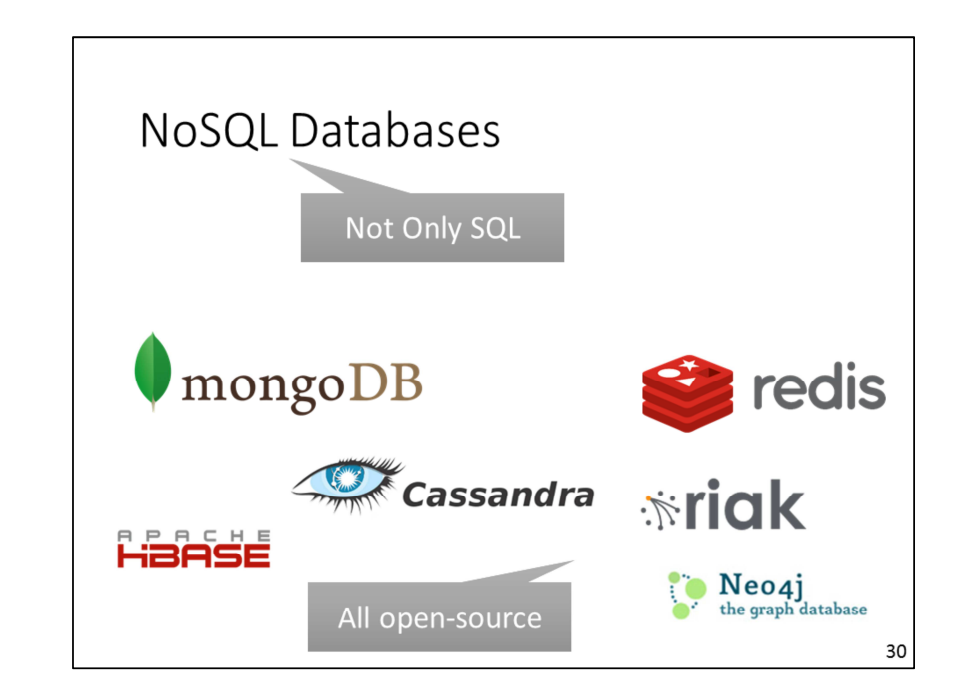

NoSQL databases are non-relational.

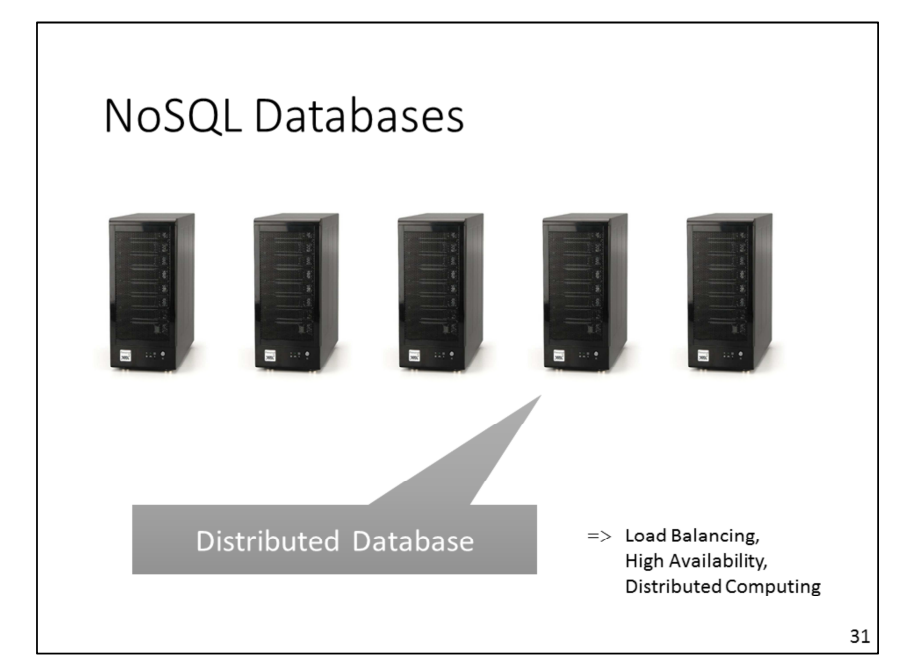

NoSQL databases are distributed. A scale-out (adding more machines) is easily possible. Relational databases often run on one single powerful machine because joins and other operations are hard to execute across multiple nodes. Often, the only possibility to increase the performance in an RDBMS, is a scale up (add more RAM or a better CPU on the machine). A scale up is expensive and limited.

31

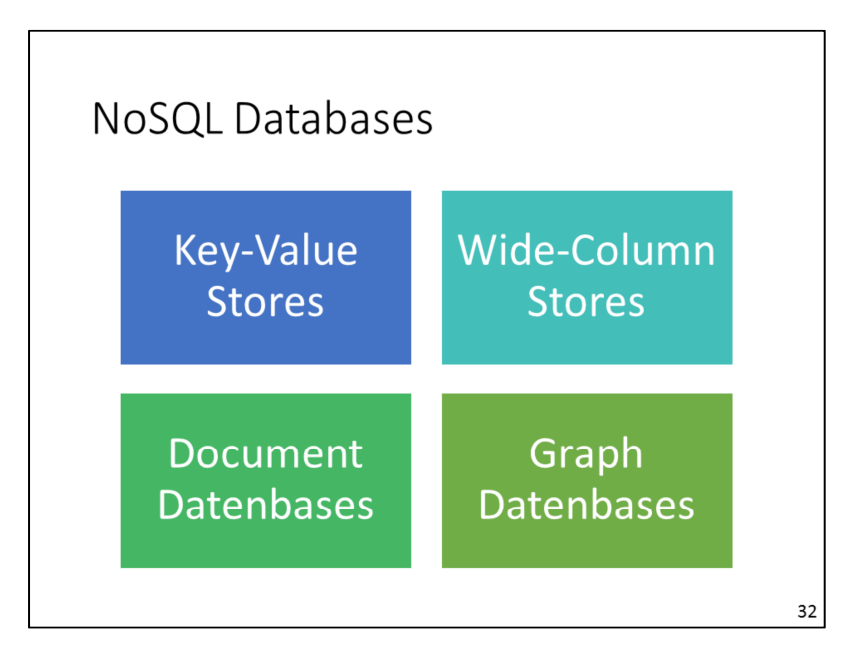

In the literature, NoSQL is categorized using these four classes. http://nosqldatabase.org/ shows a list of more than 200 NoSQL databases. Most of them belong to one of these four classes, but there are also multi-media databases, object databases, XML databases and more.

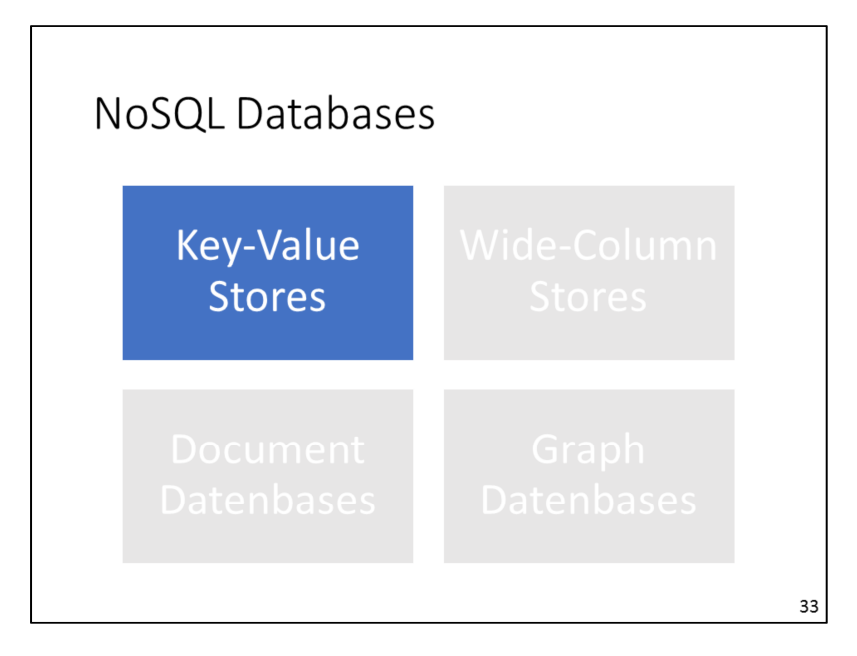

33

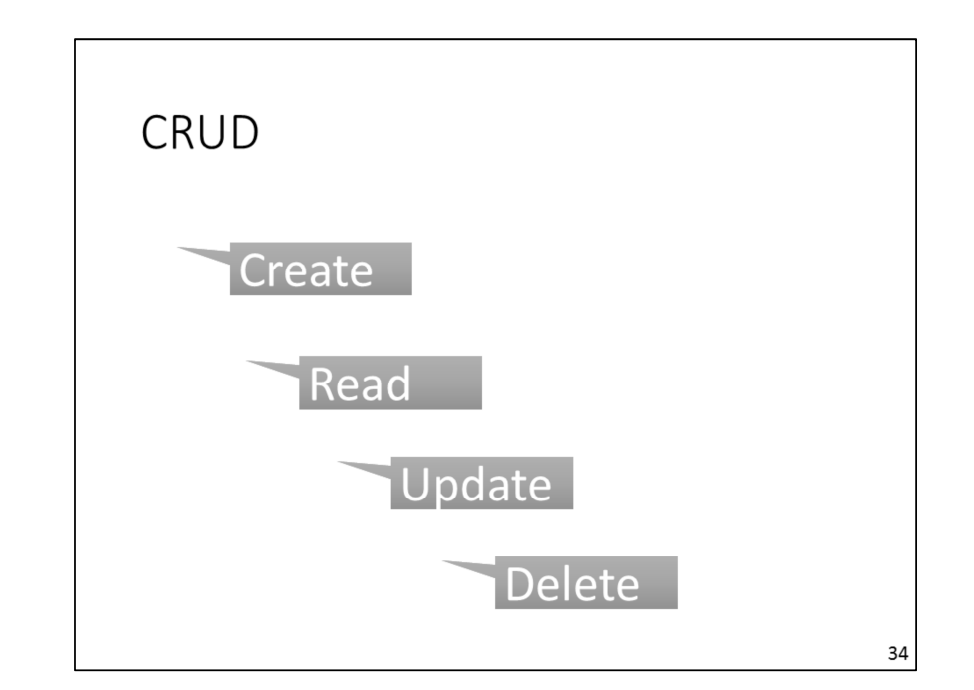

Each database system has a so-called CRUD-API. These are methods to create, read, update and delete data items. In SQL, the equivalent language constructs are INSERT, SELECT, UPDATE, and DELETE. In NoSQL databases, the CRUD-API is often much simpler than SQL.

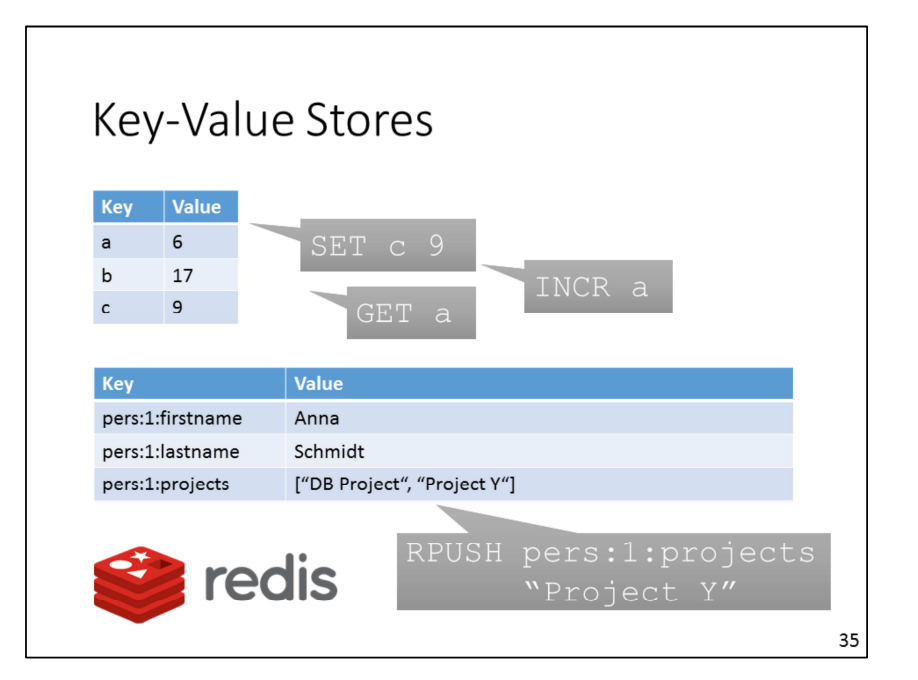

A key-value store saves key-value pairs (like a Hash Map). The values can be complex, e.g. a list or a map. The API is very simple: GET key, SET key value, etc. RPUSH adds an item to the right end of a list. RPOP reads and removes this item. LPUSH and LPOP do the same thing from the left of the list.

35

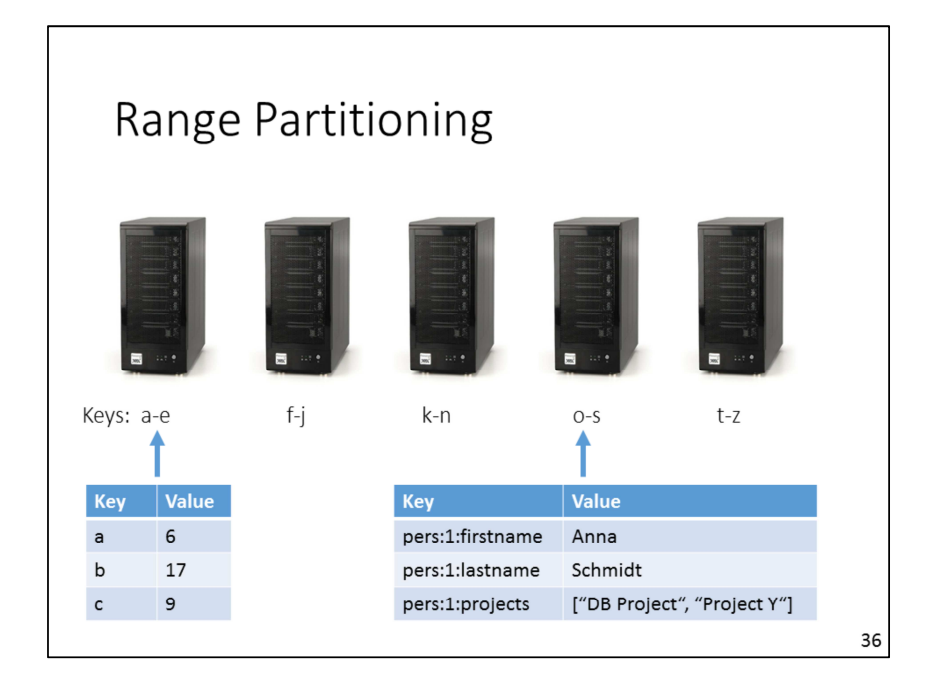

Key-value stores, wide-colum stores and document databases belong to the socalled **aggregate-oriented stores**. Here, aggregate means "the whole thing". So, everything that belongs together is stored together. An example: A blog entry is stored with all its comments and a view counter instead of splitting it into multiple tables and connecting the fragments via foreign keys. All aggregate-oriented stores have the concept of a unique object ID. Often, data partitioning across multiple machines is based on this ID. Partitioning is also called **sharding**.

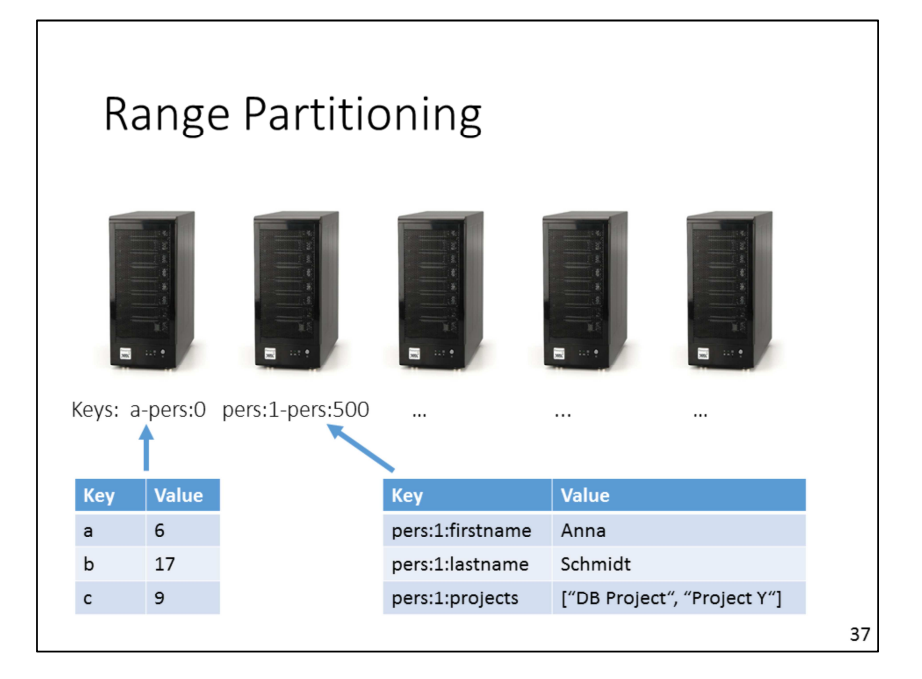

When range partitioning is used, every machine stores data items that have a specific range of keys. Consequently, there must exist an order on the keys. The ranges must be chosen wisely, so that data items are equally distributed over all machines. This can be reached by an automatic repartitioning performed periodically. In this task, the ranges are changed, which leads to moving data from one machine to another. Read and write operations that are based on the partitioning key always know which machine to access.

37

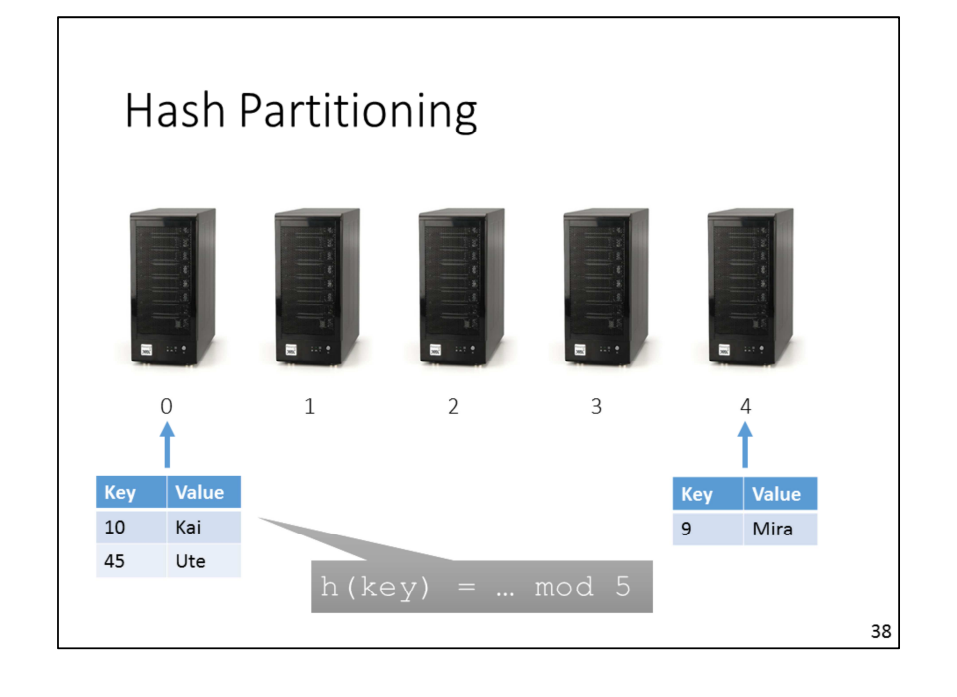

One drawback of range partitioning: When the ID increases continuously, all the latest entries are placed on the same machine. As there usually are more accesses to recent data items than to historic data, the load on this one machine is much higher than on the others. Furthermore, repartitioning is necessary very often. As an alternative, hash partitioning can be used to store a data item on a machine based on its hash value. The hash function h(key) determines where to store the item with the given key. Example:  $h(key) = key \% N$ where N=number of machines. The domain of the hash function is [0..N-1]. For a non-numeric key, it is necessary to convert it into a number first, e.g. by using the ASCII representation or using MD5 or Java's hashCode().

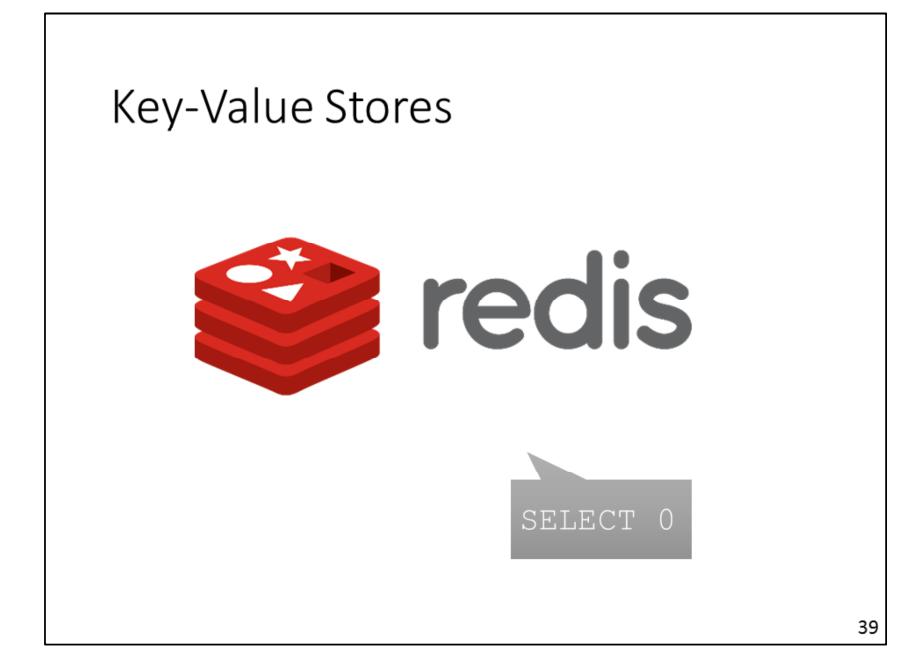

In Redis, SELECT is not a read command. It is used to switch to a specific database on which the following commands are executed. Databases are enumerated.

39

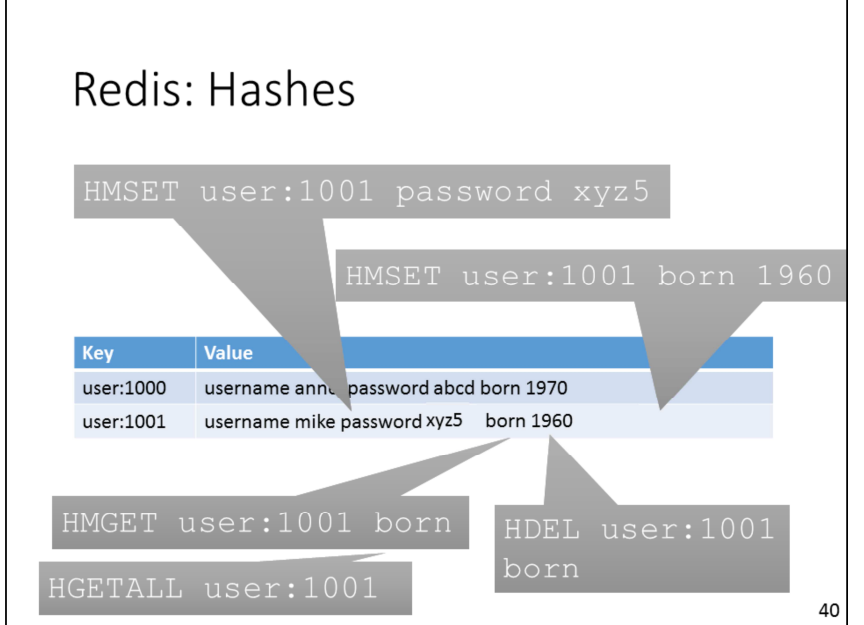

With hashes, the value of a key-value pair can be a list of key-value pairs. This leads to a data model similar to widecolumn stores (more later). Like the SET command in Redis, HMSET has upsert behavior. This means, if a hash key is already present, its value will be overridden.

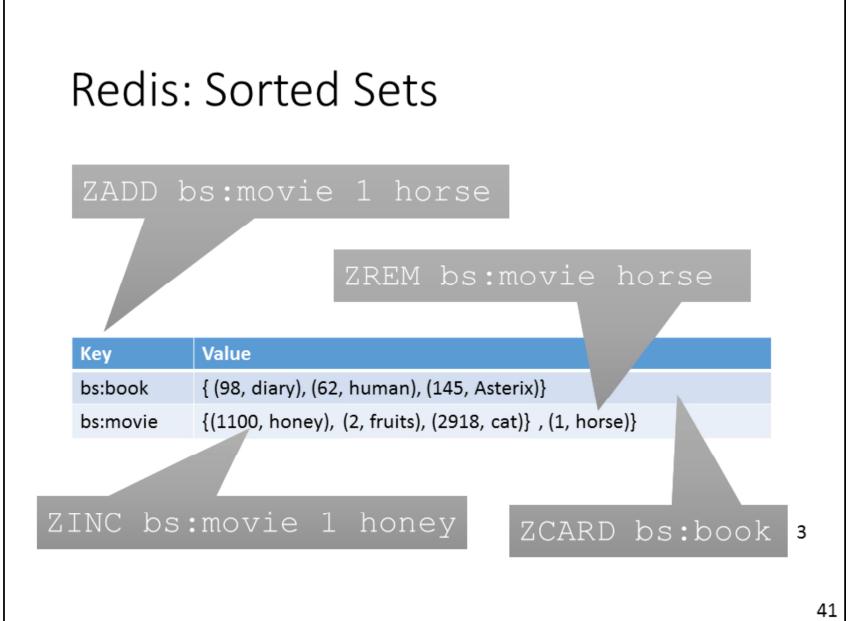

Sorted sets are a data structure in Redis to store a set of values where each value has a score. In the table on this slide, there are categories. ZADD adds a new value into the set with the given score, ZREM removes a value, ZINC increases the value by the given number (negative values are allowed). Scores are floating point numbers.

As usual in sets, there are no duplicates and the items are unordered. The score makes sorted sets sortable. ZCARD delivers the cardinality of the set, i.e. the number of elements.

41

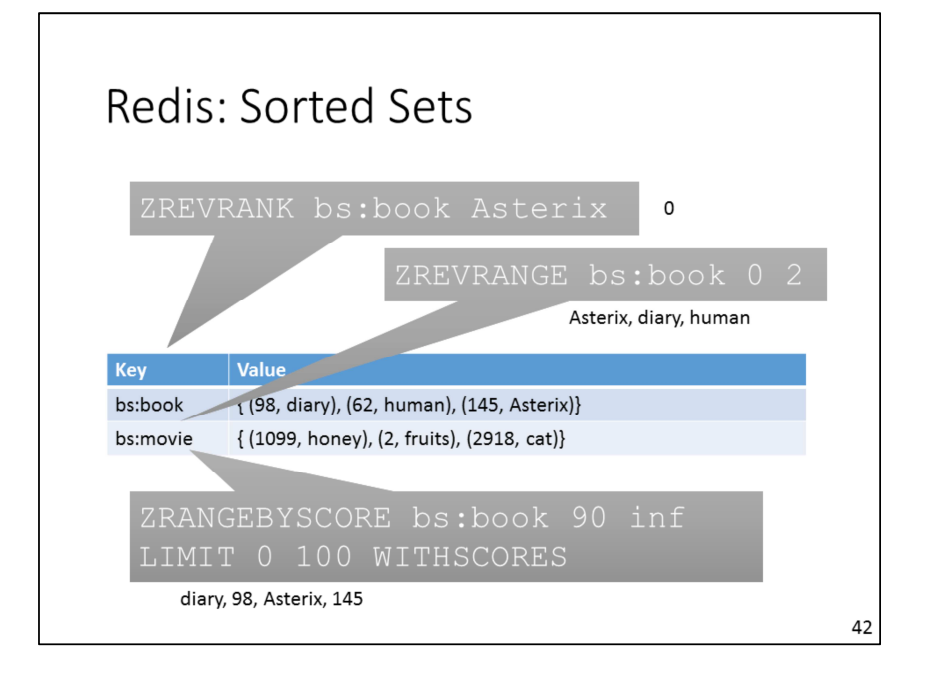

ZREVRANK returns 0 in this example, because Asterix is the best-sold item in the book category. ZRANK delivers the rank, when the scores are sorted in ascending order, so 0 for the item with the lowest score.

The ZREVRANGE query delivers the top-3 of the books. ZRANGE would deliver the last 3.

ZRANGEBYSCORE delivers all books that have a score between 90 and infinity. In this example, the diary and Asterix (in this order).

With the limit clause, at most 100 entries are delivered, beginning from item 0 (the item with the lowest score greater or equal than 90). Remark: When ZREVRANGEBYSCORE is used, the ranges have to be swapped, e.g. inf 90 LIMIT 0 100. This finds Asterix first, then the diary.

With the option WITHSCORES the scores are part of the result.

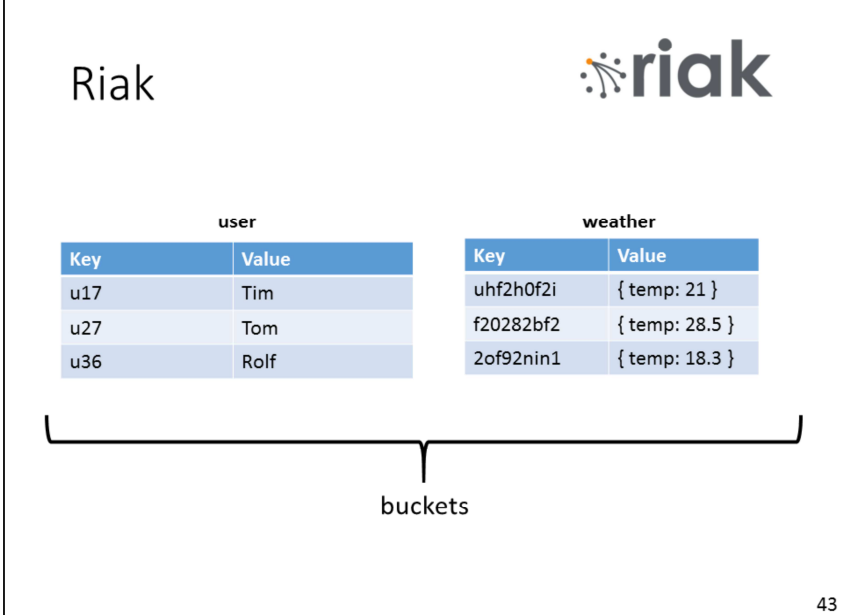

Riak is another key-value score. It is inspired by Amazon's Dynamo (2007). Key-value pairs are saved in so-called buckets. Values can be of an arbitrary type, e.g. JSON (in the right example bucket). Different from document databases like MongoDB, there are basically no other operations possible than PUT and GET.

43

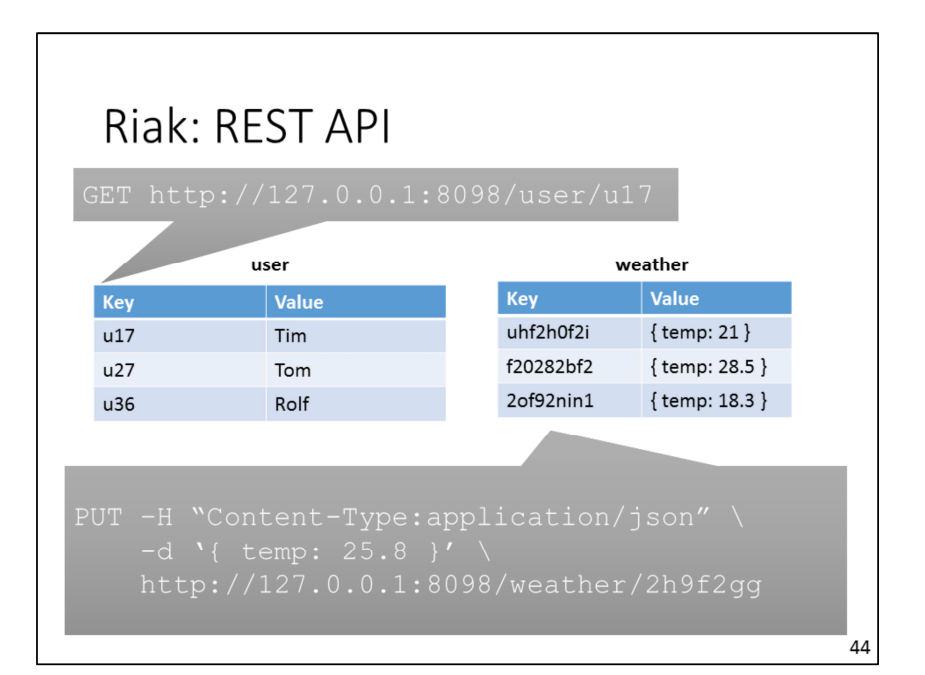

Riak has a REST API over HTTP. This makes it possible to use Riak with any programming language without special client libraries. Furthermore, HTTP caches can be used to cache queries and their results.

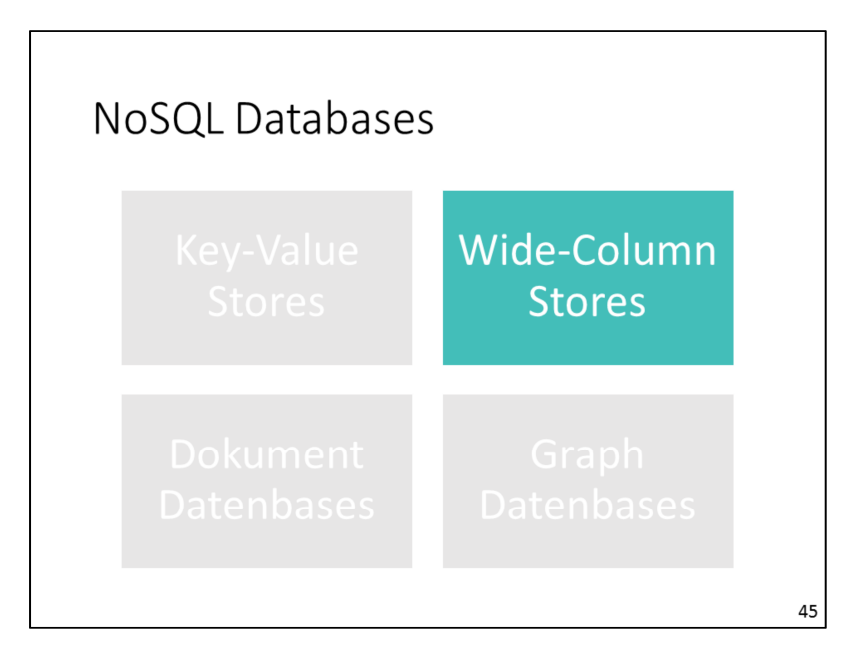

45

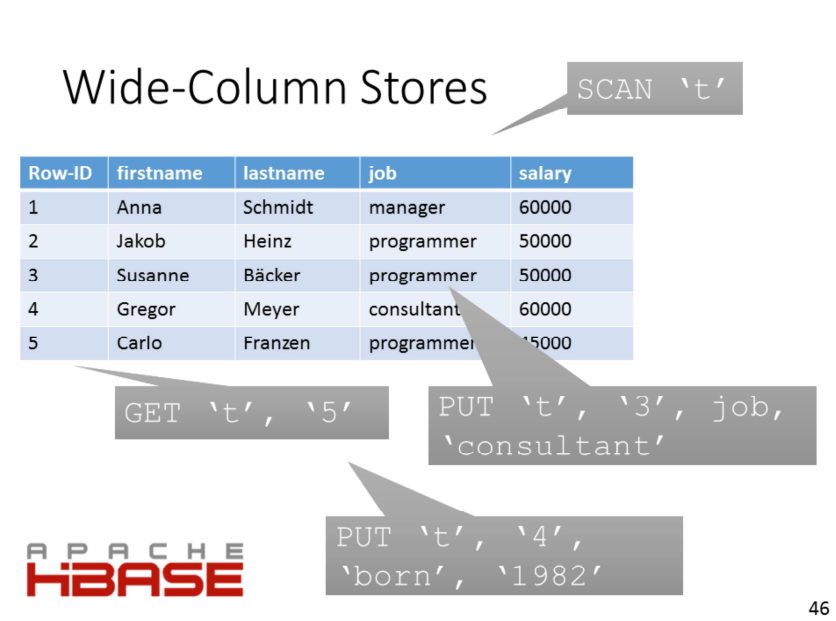

An HBase table consists of rows that have a flexible schema. There always is a row-id. With a PUT operation, arbitrary columns can be set. Different from relational databases, one does not need to predefine the column schema first. HBase uses range partitioning to distribute tables across multiple machines.

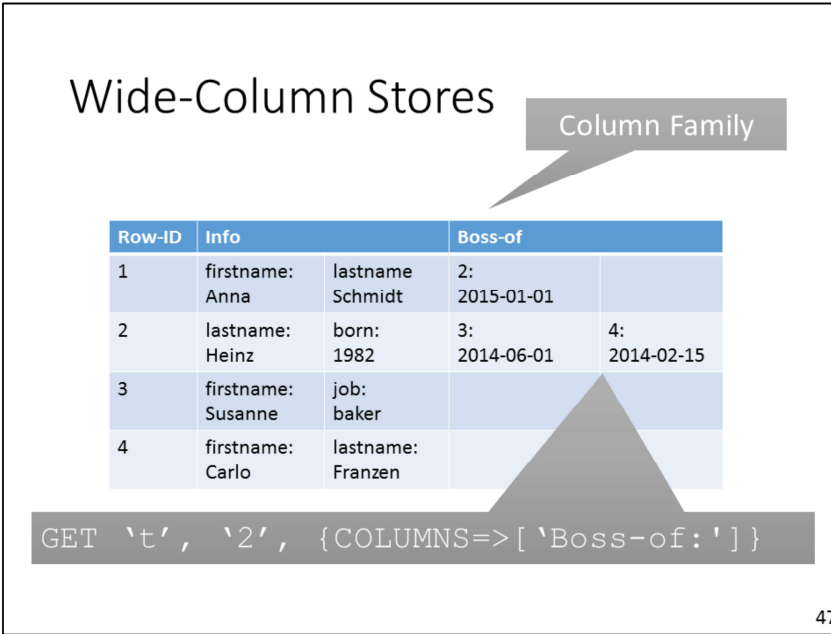

At table-creation time, column families must be set. These are used to group the columns. The query below hides all column

families except the Boss-of family.

47

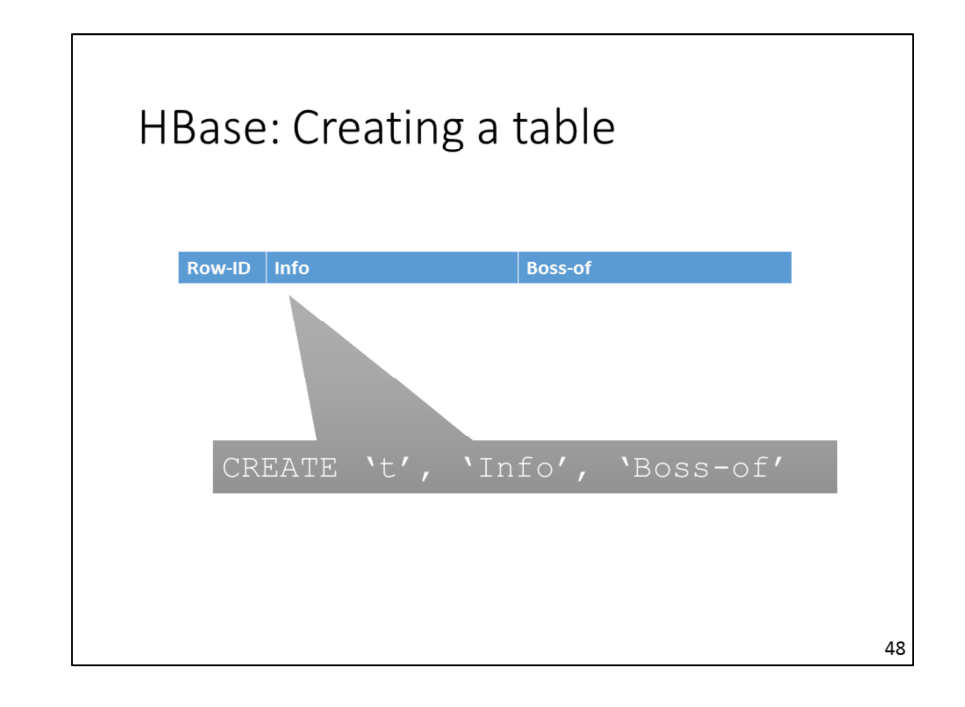

The first parameter of CREATE is the table name. The other parameters are used to define the column families.

![](_page_24_Figure_0.jpeg)

Before a table can be dropped, it must be disabled first. A useful command is TRUNCATE 't'. It executes DISABLE, DROP and CREATE, to drop and recreate the table with the same column families. This is the easiest way to empty a table.

49

![](_page_24_Figure_3.jpeg)

When column families are defined, on can set the number of value versions that HBase should keep in the columns of that family. The default value is 3. VERSION=>-1 would be an unlimited number of versions. Both in the HBase shell (console) and via the API, old versions can be accessed. By default, a read operation delivers the current version.

![](_page_25_Picture_0.jpeg)

The column-family parameter time-tolive (TTL) defines the number of seconds after which a value in the columns in this family should be deleted automatically.

51

![](_page_25_Figure_3.jpeg)

HBase offers strong consistency. Atomicity is given for updates within a single row. When an application modifies multiple rows, these updates cannot be executed within one transaction. Hbase can read very fast. Also, writes are very fast, when new rows are written. Updates on existing rows are the slowest operation.

![](_page_26_Picture_50.jpeg)

In this example table, user actions are logged. The row-id consists of the username and a timestamp. HBase does not have any data types except Byte arrays. That is why every value has to be converted to/from Byte[] before writing and after reading.

#### 53

![](_page_26_Picture_51.jpeg)

The row-id should be chosen close to the way how the data is accessed. In this table, a scan command can find all login activities within the given time range. Range queries over row-ids are very fast in HBase.

![](_page_27_Figure_0.jpeg)

55

![](_page_27_Picture_2.jpeg)

MongoDB (from "humongous"). The most popular NoSQL database.

![](_page_28_Picture_60.jpeg)

The MongoDB University offers free video courses to different topics. One course lasts seven weeks. In each week there are two hours of video material and simple homework which has to be submitted. After a successful participation and a final exam, you get a certificate.

57

![](_page_28_Picture_61.jpeg)

The next courses star on 02.08.2016. Every Tuesday, new course material and new exercises are published. The course M102 is very good for the beginning. The courses M101\* are also good, but there the focus is on coupling MongoDB with a programming language, here Python, Java, Node.js, .NET.

![](_page_29_Figure_0.jpeg)

In the document database MongoDB, the data is stored in JSON format. Every document has an unique id.

#### 59

![](_page_29_Picture_61.jpeg)

MongoDB runs on Windows, Linux and Mac. The easiest way to install is to download it as a zip file and unzip it. The program mongod starts the server process. When a mongod is running, the mongo shell (mongo) can be used to communicate with the database using JavaScript commands.

![](_page_30_Picture_85.jpeg)

The MongoDB server is started using mongod. The console output lists useful information such as the server storing the data (/data/db) and the log destination (/data/db/journal). Moreover, the log output contains the process ID (in case you need to kill it) and the port number for MongoDB.

Parameters can be set manually when starting the sever: mongod --port 27017 --dbpath /data/db --logpath /data/db/journal

Using the --fork parameter will start the process in the background. Without this parameter, mongod will end when the terminal window is closed (e.g., with Ctrl+c).

61

![](_page_30_Picture_86.jpeg)

The shell can be started with the command mongo. The information "connecting to test" shows that the shell is connected with the database test. With "use differentdb", one can switch to another database.

![](_page_31_Figure_0.jpeg)

Here are six JSON datatypes. A JSON field consists of a field name (e.g., "currency") and a value (e.g., "EURO"). The field name (the part left of the colon) is always a string and is therefore written in quotation marks. When using JavaScript (e.g. in the mongo shell), these quotation marks are optional for names without spaces, dots and other special characters. The field value (right of the colon) can be a number (integer, float, …), a null value or a Boolean (true or false) without quotation marks. Everything in quotation marks is a string. With { }, sub-documents can be nested. Arrays are written in ["box", "brackets"]. Field names are unique within one document, but reuse in sub-documents is allowed.

63

### **JSON**

```
\{" id": 884,
  "a": \lceil \{\n\begin{array}{cc} \n\text{``x":} \n\end{array}\n\} "y": {
                     "z":"Hello",
                     "u": ["abc", 5, {}]}},
              false, "Hey", 18, null]
\}
```
This is a valid JSON document. An arbitrary nesting and using heterogeneous types is allowed.

![](_page_32_Picture_0.jpeg)

A MongoDB instance consists of multiple databases. "show dbs" shows the list of databases. Within one database, there are many collections. A list of collection names can be printed with "show collections".

65

![](_page_32_Figure_3.jpeg)

"db" shows the name of the current database. With "use", one can switch to another database. A find() command opens a cursor, which is used in an application by iterating over it with next() commands. In the shell, the first ten documents are printed and the cursor remains opened, so that one can fetch the next ten elements with the "it" ("iterate") command.

"fineOne()" is a useful command to show how typical documents within one collection look like. It just delivers one document.

![](_page_33_Figure_0.jpeg)

67

![](_page_33_Figure_2.jpeg)

.limit limits the number of result documents. .sort sorts the result by one or more sort criteria. Except .limit and .skip, nearly every method in MongoDB takes a JSON document as a parameter. For sort, the key is the field name for the ordering and the value is the direction: 1 (ascending), -1 (descending).

When .skip is used together with limit, the given number of documents are skipped.

In the third query on this slide, the documents are ordered by born ascending and then - if two documents have the same born value – name descending. So Ulrike would be before Mike. Due to the skip, Ulrike is skipped and Mike and Gregor are in the result.

![](_page_34_Picture_0.jpeg)

The first parameter of find is a selection (see next slide). The second parameter can be used for a projection, i.e. defining which field should be in the result, and which not. The projectionargument is a JSON document. A 1 stands for including the field, 0 for excluding it. The first query gives all fields but name (here: \_id and born). The \_id is always part of the result, unless it is explicitly excluded. The second query shoes the name and id, the third query only the name.

69

![](_page_34_Figure_3.jpeg)

All parameters of find are optional. The first one is for the selection. The queries have a query-by-example pattern. The given selection JSON document shows how the result document should look like. For comparisons different from equality, {\$operator:value} must be used. The second query finds all people having a year of birth greater than 1960. Other comparison operators are \$gte (greater or equal), \$lt (less than), \$lte, \$ne (not equal). When multiple selections are given, they are andconnected. So, a document has to fulfil all of them. \$or can be used with an array of criteria to make an orconnection (see next slide).

![](_page_35_Picture_0.jpeg)

count() can be called on a collection or a query (cursor). It shows the number of documents.

71

![](_page_35_Picture_45.jpeg)

When an insert does not specify the \_id field, it is automatically set with an unique ObjectId. When the \_id is set manually, it must be unique within the given collection, otherwise the insert will fail.

![](_page_36_Picture_104.jpeg)

The update command takes two parameters: The first is a criteria which documents to update (like in find()). The second parameter is a new document which will completely replace the selected document. In the new document, the id must not change. It is the only field that remains unchanged after the update.

Remark: The update command only updates at most one single document. When the criteria is fulfilled for multiple documents, only one document is changed.

73

![](_page_36_Picture_105.jpeg)

The optional third parameter of update is for options. The option multi:true allows for updating multiple documents. The update is executed on every document fulfilling the predicate (here: born>0).

The upsert:true option is a combination of insert and update. If no document fulfills the update criterion, the given document will be inserted. Otherwise, the matching document will be updated. If the criterion contains an id, the inserted document will have this \_id. Other criteria do not have any influence on the new document.

![](_page_37_Figure_0.jpeg)

With \$set : { field : value, field : value }, fields can be changed in an existing document. When the field is not yet existing, it will be added. Other fields are not influenced by this update. Options like multi and upserts are possible here, too.

\$inc increases the value by the given number. If the field does not exist, it will be initialized with the increment value (here: 1). Negative increment values are possible. \$uset removes the field from the document.

Other modifiers like \$mul, \$rename, \$setOnInsert are possible. See the Mongo DB documentation.

75

![](_page_37_Picture_5.jpeg)

The remove command deletes all documents matching the given criterion. The first query removes the person with id 4, the second query deletes all people, which are born after 1960, the third query deletes all people. The difference between remove({}) and drop is the following: Remove deletes one document after the other. Drop is much faster.

![](_page_38_Picture_0.jpeg)

The second query on this slide does not make sense. It delivers no result. A document would be found, if the born field has exactly the given structure. Therefore, for checking sub-document fields, the dot-notation is used: field.subfield

77

![](_page_38_Picture_3.jpeg)

![](_page_39_Picture_85.jpeg)

When an array field is compared to a value, it is evaluated as true when the array contains the value. The second command on this slide uses the \$push modifier to add the hobby swimming to all documents. If a document does not have the hobbies array, it will be initialized with an oneelement array that contains "swimming". With \$pull, an element can be removed from an array. Arrays are ordered. Similar to Redis, the last element in an array can be removed using \$pop : { hobbies: 1 }. The first element can be removed using \$pop : { hobbies: -1 }.

79

![](_page_39_Figure_3.jpeg)

Arrays can contain duplicates. \$pull removes all hits.

Instead of \$push, \$addToSet can be used to insert an element into an array. If it is already in there, it will not be inserted. This is how MongoDB supports sets.

![](_page_40_Figure_0.jpeg)

createIndex creates an index on a given field. Similar to the sort method, 1 / -1 defines the sort order: ascending or descending. MongoDB uses a B+ tree as index structure. The index makes exactmatch queries, range queries and sort queries on the given field very fast. There always is an index on the \_id. That is why queries on the id are very fast.

81

![](_page_40_Figure_3.jpeg)

If an index is created on a field which is used for arrays, the index will automatically become a multi-key index. When a document is inserted, each value in the array is inserted into the index, together with pointers to the document. The multi-key index accelerates containment queries on arrays.

![](_page_41_Figure_0.jpeg)

The MongoDB aggregation pipeline makes it possible to write complex queries. The aggregate operation takes an array of steps which should be executed. The example on this slide uses five steps.

83

![](_page_41_Figure_3.jpeg)

The id contains the field on which the data is grouped by. With a dollar sign, field values from the input document (or the previous step) can be accessed. Other fields must contain accumulators, i.e. aggregation functions.

![](_page_42_Picture_41.jpeg)

In the \$unwind step, an array is split into its elements. The result is that every document is there multiple times, as often as the array has elements. When the array is empty or not present, the document is skipped.

٦

85

![](_page_42_Picture_42.jpeg)

Use the aggregation pipeline to transform the person collection into the given form.

![](_page_43_Figure_0.jpeg)

87

![](_page_43_Figure_2.jpeg)

The database systems presented so far scale in the size. With the usage of partitioning, large data sets can be distributed across multiple machines. Key-value stores do not allow complex structure. Even if lists and hashes are used, a data item is still a key-value pair. Wide-column stores and document databases allow more complex structures, but the complexity is limited to one single data item. In graph databases, relationships between data items can be stored.

![](_page_44_Figure_0.jpeg)

A graph is defined by a set of all its vertices and edges that connect the vertices.

89

![](_page_44_Picture_76.jpeg)

![](_page_44_Picture_77.jpeg)

RDF is very important for the sematic web. Every expression is a triplet: subject, predicate, object. The subject is a resource (identified by a URI). The object is either a literal (string, number, …) or the URI of another resource. This example is from the RDF database DBPedia.org

The query on this slide is given in the language SPARQL. Expressions in SPARQL also have the subject-predicate-object form. The shown query finds the name of the county in which the main station of Krefeld is located.

![](_page_45_Figure_0.jpeg)

- 1) Data is stored in the graph (in vertices and edges), not in tables
- 2) Edges (information about neighbors) are stored directly within the node data item.
- 3) When the graph grows, the performance of queries stays the same. Costs for traversing the graph depend only on the in- and outdegree of the vertex, i.e. the number of incoming and outgoing edges.
- 4) Typical operations are traversing from vertex to vertex via edges. To quickly find vertexes and edges, there are index structures.

91

![](_page_45_Figure_6.jpeg)

Different from the other classes of NoSQL databases, graph databases have no simple put/get API but a query language or a more complex API. Vertices have an internal ID, a label and properties (see next slide). Edges connect to vertices and also have a label and properties. Edges can be directed or undirected (in most graph databases, like Neo4J, they can only be directed).

![](_page_46_Figure_0.jpeg)

Both vertices and edges can have properties of the form key:value, like in JSON. Furthermore they have labels, here "person" and "friend".

The shown query is a Cypher query (more later).

93

![](_page_46_Figure_4.jpeg)

Tinkerpop is an open framework that consists of multiple components. Tinkerpop is independent of an actual graphdatabase and it acts like a DB Gateway. That makes a migration from one graph database to another simple (like JDBC for relational databases). Many graph databases are supported: Neo4j, Titan, OrientDB, DEX, TinkerGraph, …

![](_page_47_Picture_0.jpeg)

Blueprints is the basis of the Tinkerpop stack. The API can be used to make read and write accesses to a graph in Java. The other Tinkerpop components (Gremlin etc.) use Blueprints.

95

![](_page_47_Picture_3.jpeg)

Here, a Tinkergraph is opened (an inmemory graph database).

The Blueprints API has methods to iterate over vertices and edges of a graph, to find specific vertices and edges, e.g. graph.getVertex("1") to find the vertex with the ID 1. From a vertex, one can use methods to read its properties and access incoming and outgoing edges. This way, one can navigate to neighbor vertices.

![](_page_48_Figure_0.jpeg)

These are some example queries in Gremlin. The first one finds the first names of all person vertices, the second one the number of vertices in the graph. The bottom query delivers all student vertices that are followed by the person with the first name Kai. This query shows how to traverse the graph: Start at the vertex with first name Kai, navigate to the neighbors using the edges with label "follows" and filter out all vertices which do not have the label student.

97

![](_page_48_Picture_3.jpeg)

The Apache Lucene Index makes it possible to quickly find nodes and edges that fulfil specific criteria. Full-text search is supported.

**Starting Neo4J** johannes@jotebook: ~/code/neo4j-community-2.3.0  $\Box$ -<br>johannes@jotebook:~/code/neo4j-community-2.3.0\$ bin/neo4j start<br>WARNING: Max 1024 open files allowed, minimum of 40 000 recomme ded. See the Neo4j manual. johannes@jotebook:~/code/neo4j-community-2.3.0\$ ... or an application stores the graph directly in a folder on disk ("Embedded Server") 99 After starting the Neo4J server process, the web interface can be used and queries can be sent using the REST API.

Labels Cypher Post Comment How commented blog posts that were also commented by Kai? Pattern  $base$ 100

While Gremlin and the APIs of graph databases are used to navigate through the graph, Cypher is a language where you give a specific pattern that is searched in the graph. For every match, the rest of the query is evaluated. In the MATCH pattern, variables can be introduced. These variables can be accessed in other query parts (see next slide).

100

![](_page_50_Figure_0.jpeg)

Paranthesis: (Node) after the colon: Label Brackets: [Edge] The first item written in parenthesis or brackets: (variable) or [variable] Edge directions: <-- or --> or -- (both directions), or -[edge]- etc. Curly braces: {Property: "value", Property: "value"}

101

![](_page_50_Picture_3.jpeg)

Variables can be omitted if they are never needed.

Labels are also optional. MATCH ({fristname:"Kai"}) would also work. But maybe a cat with the name Kai is also found, not only a person ;-) Omitting edge labels is also possible, e.g. (:Comment)<--(e:Person) Then, the edge is traversed independent from its label.

![](_page_51_Figure_0.jpeg)